# **Complex Queries**

- REVIEW BASICS
- USING OPERATORS
- FUNCTIONS
- NESTED QUERIES

# Single Table Example

| Cookies Table | CookielD | Manager | Туре            | Price | Calorie |
|---------------|----------|---------|-----------------|-------|---------|
| CookieID      | 0001     | Grace   | Chocolate       | 5     | 420     |
| Manager       | 0002     | Amanda  | Caramel         | 4     | 480     |
| Туре          | 0003     | Grace   | Peanut Butter   | 8     | 400     |
| Price         | 0004     | Grace   | Cranberry       | 6     | 300     |
| Calorie       | 0005     | Araya   | Lemon           | 4     | 300     |
|               | 006      | Araya   | Chocolate Mints | 5     | 400     |
|               |          |         |                 |       |         |

### Some Basics

**Selection without conditions:** 

SELECT Type FROM Cookies;

**Selection with conditions:** 

SELECT CookieID FROM Cookies WHERE Manager='Grace';

### More Basics

#### **1. Select ALL operator \*:**

SELECT \* FROM Cookies WHERE Manager='Grace';

#### 2. Display non-duplicate values:

SELECT **DISTINCT** Manager FROM Cookies;

#### 3. Column alias:

• SELECT Type AS "Flavors", Price FROM Cookies;

#### 4. Concatenation operator:

• SELECT **CONCAT** (Type, ' cookies have ', Calorie, ' calories.') FROM Cookies;

#### **5. Arithmetic operations:**

• SELECT Type, Price, **Price \* 5 AS "Price for Five Boxes"** FROM Cookies;

### Complex Queries: the WHERE Clause...

SELECT column\_name,column\_name FROM table\_name WHERE column\_name operator value;

### **Operators in WHERE Clause**

| Operator | Description                                                                        |
|----------|------------------------------------------------------------------------------------|
| =        | Equal                                                                              |
| <>       | Not equal. <b>Note:</b> In some versions of SQL this operator may be written as != |
| >        | Greater than                                                                       |
| <        | Less than                                                                          |
| >=       | Greater than or equal                                                              |
| <=       | Less than or equal                                                                 |
| BETWEEN  | Between an inclusive range                                                         |
| LIKE     | Search for a pattern                                                               |
| IN       | To specify multiple possible values for a column                                   |

# Single Table Example

| Cookies Table | Cookie# | Manager | Туре            | Price | Calorie |
|---------------|---------|---------|-----------------|-------|---------|
| Cookie#       | 0001    | Grace   | Chocolate       | 5     | 420     |
| Manager       | 0002    | Amanda  | Caramel         | 4     | 480     |
| Туре          | 0003    | Grace   | Peanut Butter   | 8     | 400     |
| Price         | 0004    | Grace   | Cranberry       | 6     | 300     |
| Calorie       | 0005    | Araya   | Lemon           | 4     | 300     |
|               | 006     | Araya   | Chocolate Mints | 5     | 400     |
|               |         |         |                 |       |         |

### BETWEEN, LIKE, and IN

SELECT column\_name(s)
FROM table\_name
WHERE column\_name LIKE pattern;

SELECT \* FROM Cookies WHERE Type LIKE 'choco%';

SELECT column\_name(s) FROM table\_name WHERE column\_name BETWEEN value1 AND value2;

SELECT \* FROM Cookies WHERE Calorie **BETWEEN 350 AND 450**;

SELECT column\_name(s)
FROM table\_name
WHERE column\_name IN (value1,value2,...);

SELECT \* FROM Cookies WHERE Manager IN ('Grace', 'Amanda');

# AND, OR, and NOT

The AND operator displays a record if both the first condition AND the second condition are true.

The OR operator displays a record if either the first condition OR the second condition is true.

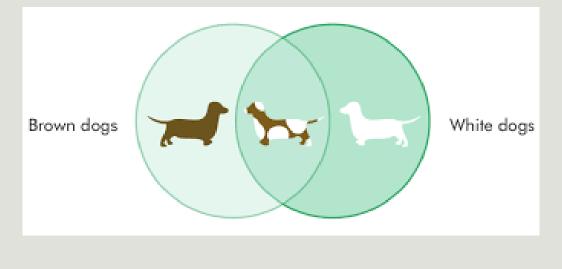

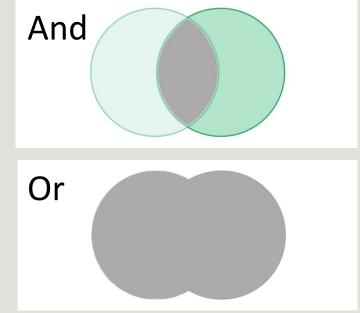

### Functions

Count(): returns the number of rows that matches a specified criteria

Sum(): returns the total sum of a numeric column

Avg(): returns the average value of a numeric column

Max(): returns the largest value of the selected column

Min(): returns the smallest value of the selected column

Group By: is used in conjunction with the aggregate functions to group the result-set by one or more columns.

### Functions

Now(): returns the current system date and time First(): returns the first value of the selected column Last(): returns the last value of the selected column Mid(): is used to extract characters from a text field SELECT MID(City,1,4) AS ShortCity FROM Customers; Ucase(): converts the value of a field to uppercase

Len(): returns the length of the value in a text field

Round(): is used to round a numeric field to the number of decimals specified

Nested Query

First query

SELECT organizations.OrganizationID FROM organizations WHERE organizations.Organization LIKE "%university%"

Nested Query

Second query

SELECT FirstName, LastName, Organization

- **FROM** persons
- **JOIN** organizations

ON persons.OrganizationID = organizations.OrganizationID

Nested Query

First and second query nested

SELECT FirstName, LastName, Organization **FROM** persons **JOIN** organizations ON persons.OrganizationID = organizations.OrganizationID WHERE persons.OrganizationID IN (SELECT organizations.OrganizationID **FROM** organizations WHERE organizations. Organization LIKE "%university%")